## *Заполнить массив числами 2,8,26,80,*

```
function alg (x)
\{var k=2;
      for (var i=0; i< x. length; i++)
      {
            x[i]=k;
             k=k*3+2;
      }
}
```
document.write("<br>"); alg(mass); printmass(mass);

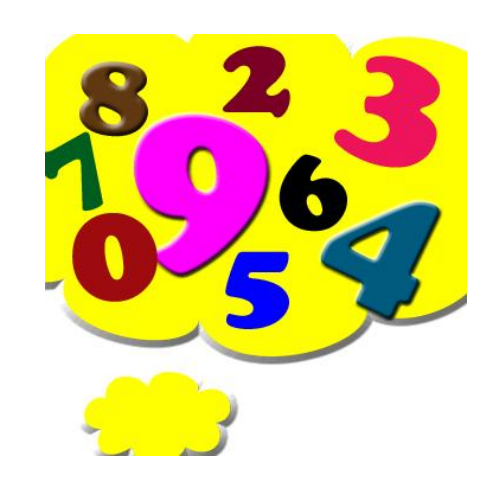